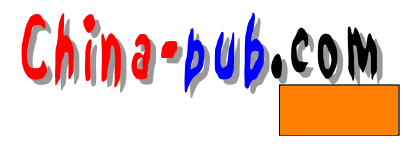

19

## 19.1 PLIP

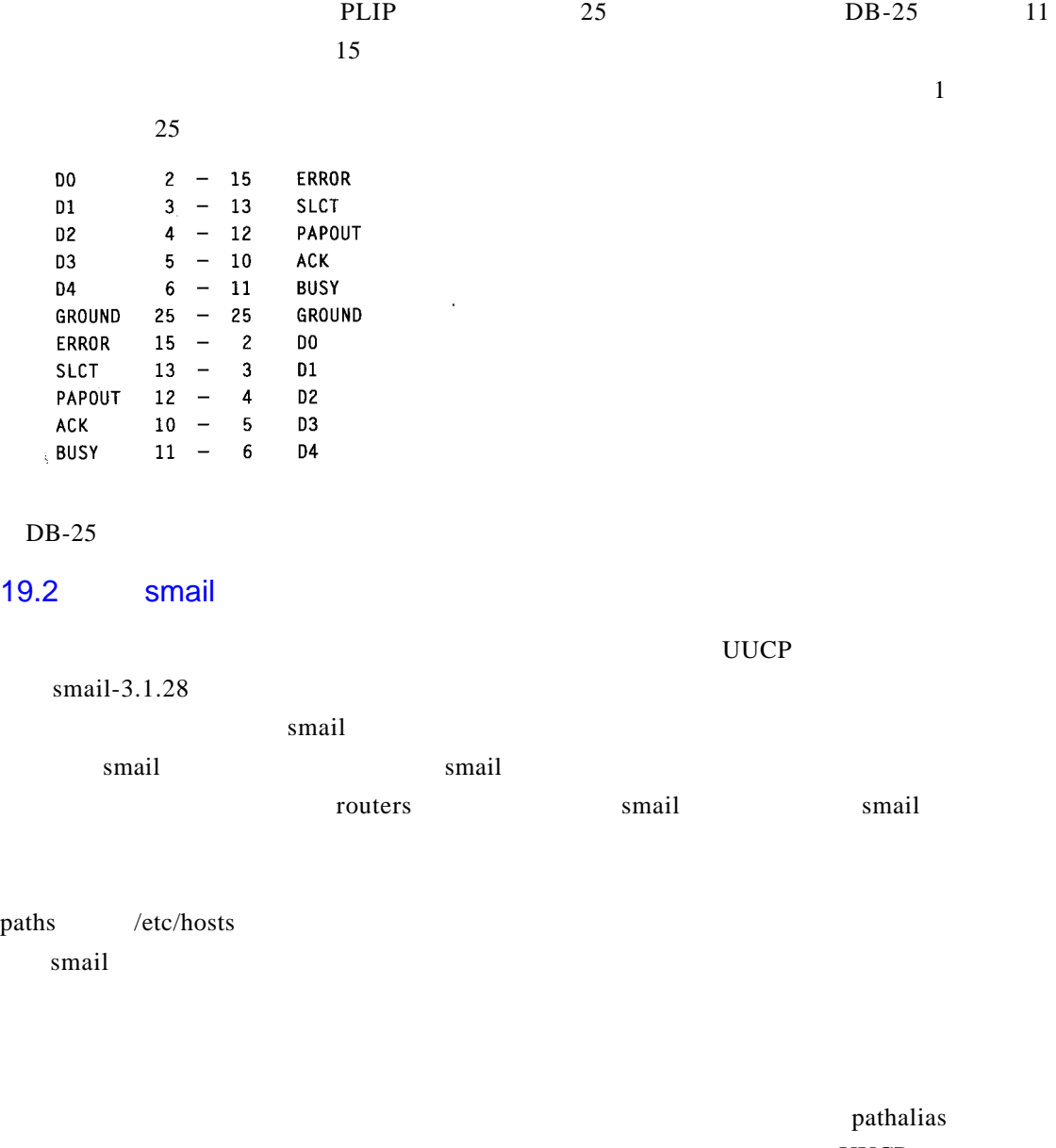

 $UUCP$ 

a i letter m a i letter state that the routers when the result of the result of the patholic patholic particle  $\mathsf{pathalias}$ 

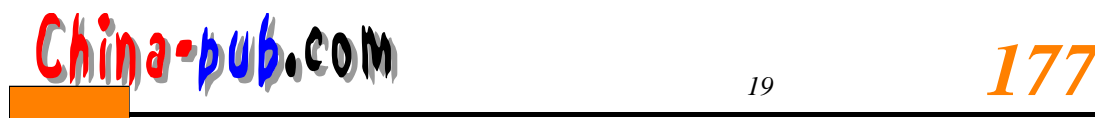

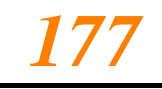

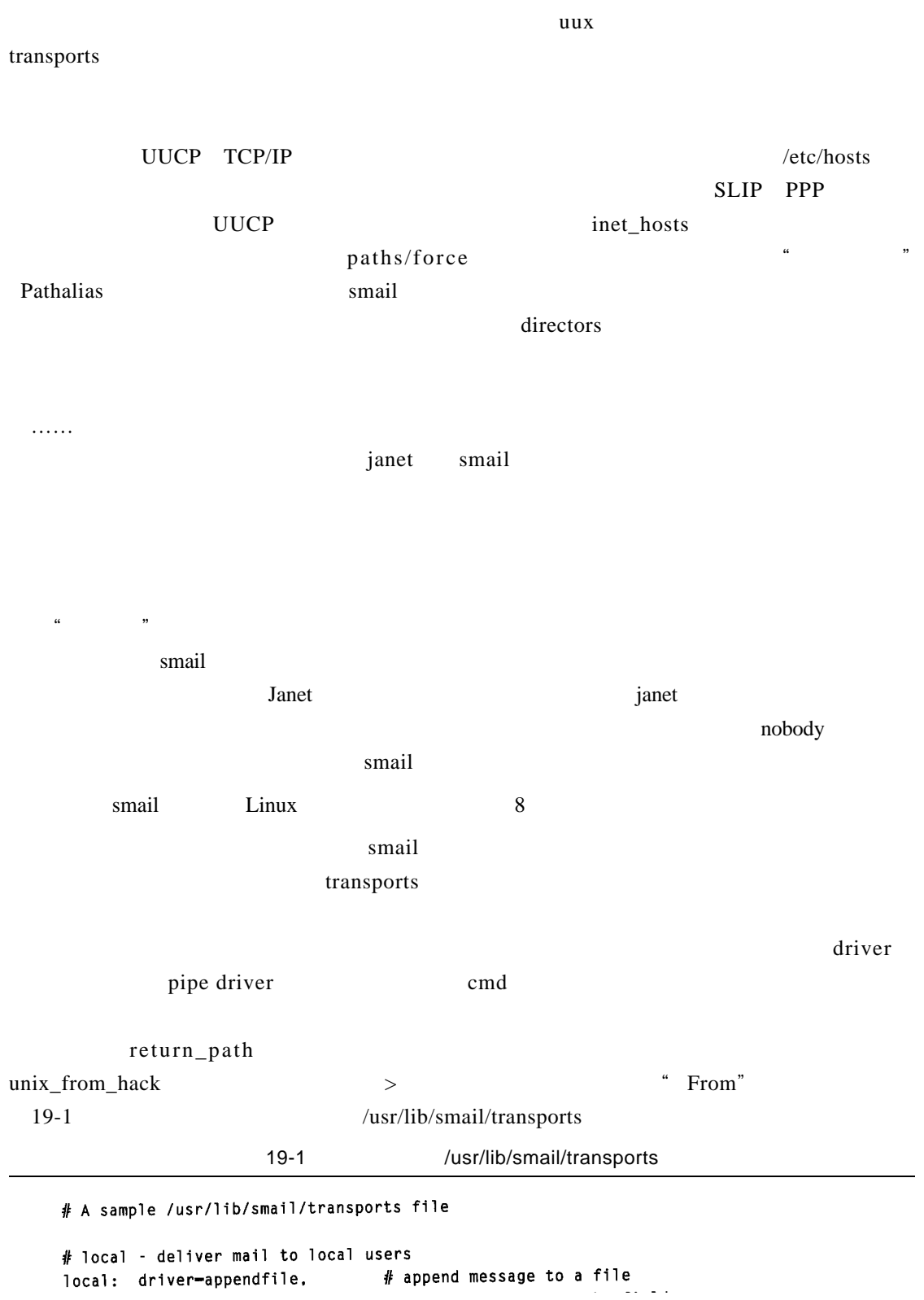

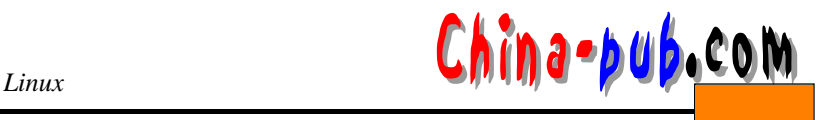

# include a Return-Path: field return\_path, # supply a From envelope line from. # insert > before From in body unix from hack. # use local forms for delivery  $local:$ file-/var/spool/mail/\${lc:user}, # location of mailbox files # group to own file for System V group<del>-</del>mail. # aroup mail can access mode-0660.  $#$  append an extra newline  $suffix="\n"$ . # pipe - deliver mail to shell commands # pipe message to another program pipe: driver-pipe. # include a Return-Path: field return\_path,  $#$  supply a From envelope line from. # insert > before From in body unix from hack, # use local forms for delivery  $local:$ cmd="/bin/sh -c \$user", # send address to the Bourne Shell # environment info from parent addr parent\_env, # use user-id associated with address pipe as user, # ignore a non-zero exit status ignore status, # ignore write errors, i.e., broken pipe # umask for child process  $umsk=0022.$ # do not log stdout/stderr -log\_output, # file - deliver mail to files file: driver=appendfile, # include a Return-Path: field return\_path, # supply a From\_ envelope line from. # insert > before From in body unix\_from\_hack, # use local forms for delivery  $local:$ file-\$user. # file is taken from address append\_as\_user, # use user-id associated with address expand user.  $#$  expand  $\sim$  and \$ within address suffix="\n", # append an extra newline mode=0600. # set permissions to 600  $\#$  uux – deliver to the rmail program on a remote UUCP site  $uux:$ driver-pipe. uucp, # use UUCP-style addressing forms from. # supply a From\_ envelope line max\_addrs-5. # at most 5 addresses per invocation max chars=200: # at most 200 chars of addresses cmd="/usr/bin/uux - -r -a\$sender -g\$grade \$host!rmail \$((\$user)\$)", pipe\_as\_sender. # have uucp logs contain caller log output.  $\frac{1}{2}$  save error output for bounce messages # defer\_child\_errors, # retry if uux returns an error # demand – deliver to a remote rmail program, polling immediately demand: driver-pipe, uucp. # use UUCP-style addressing forms from. # supply a From\_ envelope line max\_addrs-5, # at most 5 addresses per invocation max\_chars=200: # at most 200 chars of addresses cmd="/usr/bin/uux - -a\$sender -g\$grade \$host!rmail \$((\$user)\$)".

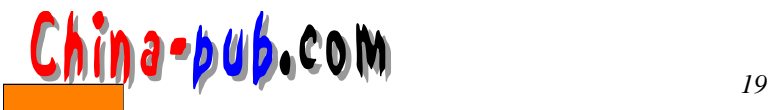

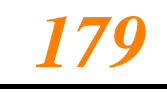

pipe\_as\_sender. # have uucp logs contain caller log\_output, # save error output for bounce messages # defer\_child\_errors. # retry if uux returns an error # hbsmtp - half-baked BSMTP. The output files must # be processed regularly and sent out via UUCP. hbsmtp: driver=appendfile, inet. # use RFC 822-addressing hbsmtp. # batched SMTP w/o HELO and QUIT -max\_addrs, -max\_chars; # no limit on number of addresses file-"/var/spool/smail/hbsmtp/\$host", user-root, # file is owned by root  $mode=0600.$ # only read-/writable by root. # smtp - deliver using SMTP over TCP/IP  $s$ mtp: driver-tcpsmtp. inet. -max\_addrs, -max\_chars; # no limit on number of addresses # timeout for short operations short\_timeout-5m, # timeout for longer SMTP operations long\_timeout=2h, # connect to this service port service-smtp. # For internet use: uncomment the below 4 lines # resolve MX and multiple A records 4 use bind. # use standard domain searching  $\#$ defnames, # try again if the nameserver is down defer\_no\_connect, # # fail an MX to the local host  $\#$ -local\_mx\_okay,